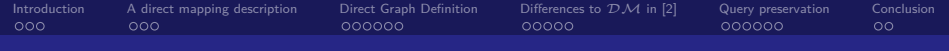

## A Direct Mapping of Relational Data to RDF [\[1\]](#page-3-1) [\[2\]](#page-3-0)

### Albin Ahmeti and Wolfgang Fischl

Semantic Web Technologies

<span id="page-0-0"></span>July 4th, 2012

Albin Ahmeti and Wolfgang Fischl Semantic Web Technologies [A Direct Mapping of Relational Data to RDF \[1\] \[2\]](#page-26-0)

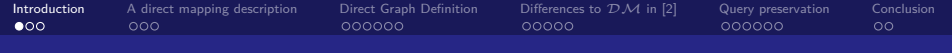

### Introduction

- Relational data everywhere on the web
- <span id="page-1-0"></span>Convert this data into RDF in order to
	- query the data with SPARQL
	- extend the data
	- **e** connect the data

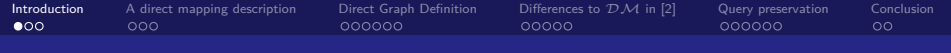

### Introduction

- Relational data everywhere on the web
- Convert this data into RDF in order to
	- query the data with SPARQL
	- extend the data
	- **e** connect the data

- **o** create a mapping from relational databases to RDF
- **•** mapping should
	- convert structure and data
	- have some properties

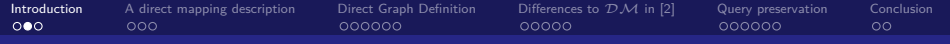

### Literature

<span id="page-3-1"></span>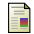

Marcelo Arenas, Alexandre Bertails, Eric Prud'hommeaux, and Juan F. Sequeda. A directly mapping of relational data to rdf. <http://www.w3.org/TR/rdb-direct-mapping>, May 2012.

<span id="page-3-0"></span>譶 Juan F. Sequeda, Marcelo Arenas, and Daniel P. Miranker. On directly mapping relational databases to rdf and owl. In Proceedings of the 21st international conference on World Wide Web, WWW '12, pages 649–658, New York, NY, USA, 2012. ACM.

Albin Ahmeti and Wolfgang Fischl Semantic Web Technologies

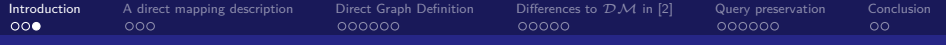

### **Outline**

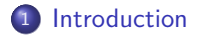

- <sup>2</sup> [A direct mapping description](#page-5-0)
- <sup>3</sup> [Direct Graph Definition](#page-8-0)
- <sup>4</sup> [Differences to](#page-14-0) DM in [\[2\]](#page-3-0)
- <sup>5</sup> [Query preservation](#page-19-0)

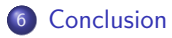

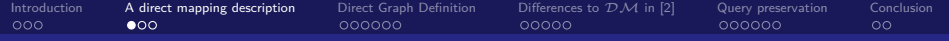

### A first example

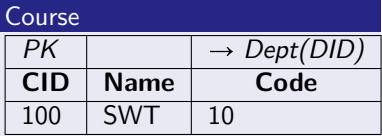

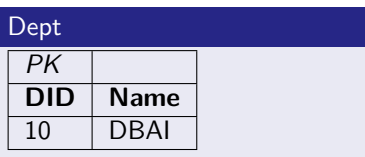

#### direct graph

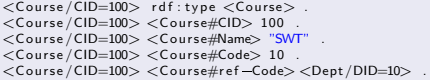

<span id="page-5-0"></span> $<$ Dept/DID=10 $>$  rdf:type  $<$ Dept $>$ .  $<$ Dept/DID=10 $>$  <Dept#DID $>$  10  $\,$ . <Dept /DID=10> <Dept#Name> "DBAI" .

Albin Ahmeti and Wolfgang Fischl Semantic Web Technologies

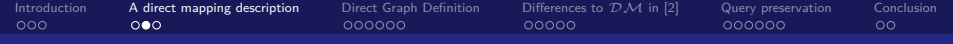

### Multicolumn primary keys

#### Student

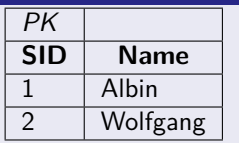

#### Enrolled

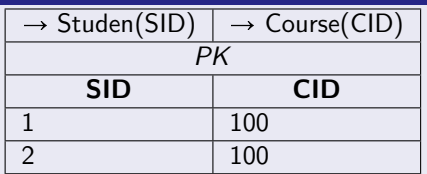

#### direct graph

```
\langleStudent/SID=1> rdf:type \langleStudent>.
<Student /SID=1> <Student#SID> 1.
\langleStudent/SID=1>\langleStudent#Name> Albin .
\langleStudent/SID=\langle> rdf:tvne\langleStudent\rangle.
<Student /SID=2> <Student#SID> 2
<Student/SID=2> <Student#Name> Wolfgang
\le Enrolled \le ID=1;CID=100> rdf : type \le Enrolled >.
<Enrolled /SID=1;CID=100> ratityple <Enrolled /SID=1;CID=100> <Enrolled#SID> 1 .<br>
<Enrolled /SID=1;CID=100> <Enrolled#CID> 100<br>
<Enrolled /SID=1;CID=100> <Enrolled#CID> 100<br>
<Enrolled /SID=1;CID=100> <Enrolled#ref=SID>
\le Enrolled (SID=1;CID=100 \le Enrolled #CID > 100.
. <Student/SID=1><br><Enrolled /SID=1:CID=100> <Enrolled#ref=CID>
\leqEnrolled \angleSID=1;CID=100>\leqEnrolled#ref-SID><Course / CID=100>.
\leEnrolled / SID=2;CID=100> rdf : tvpe \leEnrolled > .
\leEnrolled \sin 2:CID=100> \leEnrolled#SID> 2.
<Enrolled /SID=2;CID=100> <Enrolled#SID> 2<br>
<Enrolled /SID=2;CID=100> <Enrolled#CID> 100<br>
<Enrolled /SID=2;CID=100> <Enrolled#CID> 100<br>
<Enrolled /SID=2;CID=100> <Enrolled#ref-SID>
                                               <Student/SID=2>.
<Enrolled /SID=2;CID=100> <Enrolled#ref-SID><br><Student /SID=2><br><Enrolled /SID=2:CID=100> <Enrolled#ref-CID>
                                               <Course / CID=100>.
```
Albin Ahmeti and Wolfgang Fischl Semantic Web Technologies

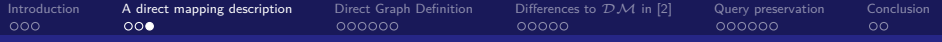

### Empty primary key

#### **Tweets**

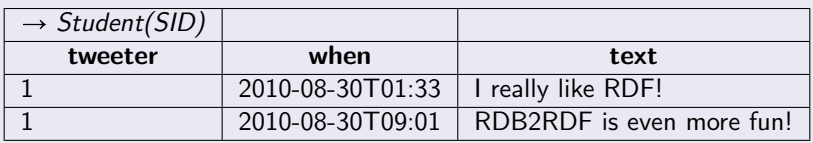

### direct graph

```
\frac{1}{2}: a rdf:tvpe \langleTweets\rangle.
\frac{1}{2}: a \leTweets#tweeter > 1.
\therefore a \ltTweets#ref-tweeter > \ltStudent / SID=1>.
\ldots a \langleTweets#when\rangle "2010-08-30T01:33"^^ xsd:dateTime .
\therefore a \ltTweets#text> "I_really_like_RDF!".
\Box: b rdf: tvpe \angleTweets>.
\_: b <Tweets#tweeter> 1.
\_: b <Tweets#ref-tweeter><Student/SID=1>.
\therefore b \ltTweets#when> "2010-08-30T09:01"^^xsd:dateTime .
\Box : b <Tweets#text> "RDB2RDF\Box is \Boxeven\Boxmore\Boxfun !" .
```
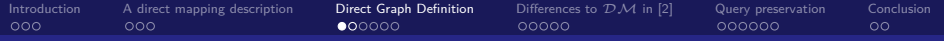

### Basic Definitions

#### percent-encode

Replace a string with the IRI-safe form **Example**: "Hello World!"  $\rightarrow$  "Hello%20World%21"

#### row node

- Table has a primary key: the row node is a relative IRI containing the table name and all primary key columns
- Table has no primary key: a fresh blank node

**Example**: <Student/SID=1>

#### table IRI

<span id="page-8-0"></span>the relative IRI consisting of the percent-encoded form of the table name **Example**: <Student>

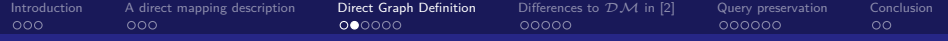

### Basic Definitions

### literal property IRI

concatenation of the percent-encoded form of the table name, the hash character  $'#'$  and the percent-encoded form of the column name **Example**: <Student#SID>

#### reference property IRI

concatenation of the percent-encoded form of the table name, the string "ref-", for each column in the foreign key, the percent-encoded form of the column names **Example**: <Course#ref-Code>

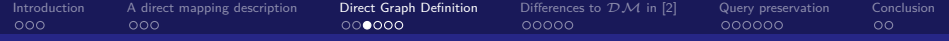

### direct graph

the union of the table graphs for each table in a database schema

### table graph

the union of the row graphs for each row in a table

#### row graph

- the row type triple
- a reference triple
- a literal triple

Albin Ahmeti and Wolfgang Fischl Semantic Web Technologies

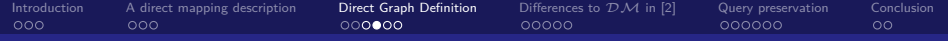

#### row type triple

- subject: the row node of the row
- predicate: the RDF IRI rdf: type
- o object: the table IRI for the table name

#### Example

<Student/SID=1> rdf:type <Student> .

Albin Ahmeti and Wolfgang Fischl Semantic Web Technologies

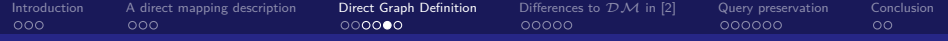

### literal triple

- subject: the row node of the row
- o predicate: the literal property IRI for the column
- o object: the RDF literal representation of the columns value

#### Example

<Student/SID=1> <Student#SID> 1 .

Albin Ahmeti and Wolfgang Fischl Semantic Web Technologies

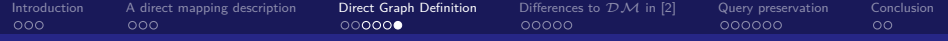

#### reference triple

- subject: the row node of the row
- **•** predicate: the reference property IRI for the columns
- · object: the row node of the referenced row

#### Example

<Course/CID=100> <Course#ref-Code> <Dept/DID=10> .

Albin Ahmeti and Wolfgang Fischl Semantic Web Technologies

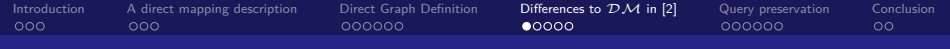

### Direct Mapping - DM

- Mapping RDB (+schema constraints) to OWL DL in automatic way using finite Datalog rules
- Inspired by the draft of W3C Direct Mapping standard
- <span id="page-14-0"></span>• Imposes some properties:
	- **Fundamental properties**
		- **•** Information preservation
		- Query preservation
	- **Desirable properties**
		- **•** Monotonicity
		- **•** Semantic preservation

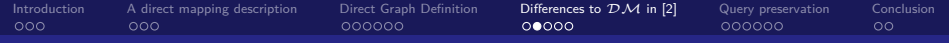

### A first example - Recap

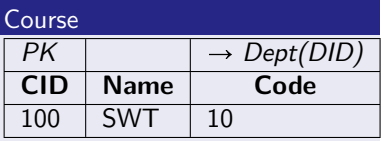

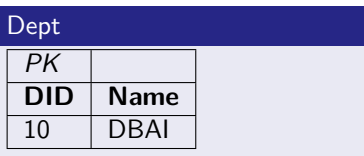

#### direct graph

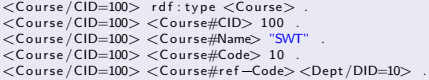

 $<$ Dept/DID=10 $>$  rdf:type  $<$ Dept $>$ .  $<$ Dept/DID=10 $>$  <Dept#DID $>$  10  $\,$ . <Dept /DID=10> <Dept#Name> "DBAI" .

Albin Ahmeti and Wolfgang Fischl Semantic Web Technologies

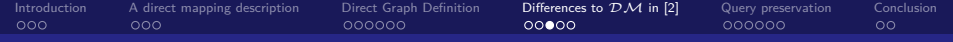

### A first example -  $\overline{\mathcal{D}}\mathcal{M}$

#### direct graph

```
\langleCourse/CID=100>rdf:tvpe\langleCourse>.
<Course/CID=100> <Course#CID> 100 .
<Course/CID=100> <Course#Name> "SWT".
<Course/CID=100> <Course#Code> 10 .
<Course/CID=100> <Course#ref-Code> <Dept/
      DID=10
```
 $<$ Dept/DID=10 $>$ rdf:tvpe $<$ Dept $>$ .  $<$ Dept /DID=10 $>$  <Dept#DID $>$  10  $\,$ <Dept /DID=10> <Dept#Name> "DBAI" .

#### DM

```
\langle Course> rdf: type owl: Class.
\langle Course#CID\rangle rdf : type owl : DatatypeProperty .
\langle Course#CID\rangle rdfs : domain \langle Course\rangle.
<Course#Name> rdf:tvpe owl:DatatvpeProperty .
<Course#Name> rdfs: domain <Course>.
<Course#Code> rdf:tvne owl: Object Property
<Course#Code> rdfs : domain <Course>.
\langle Course#Code\rangle rdfs: range \langle Dept\rangle.
```
 $<$ Dept $>$  rdf:tvpe owl: Class. <Dept#DID> rdf:tvpe owl:DatatypeProperty . <Dept#DID> r d f s : domain <Dept> . <Dept#Name> rdf:tvpe owl:DatatvpeProperty . <Dept#Name> r d f s : domain <Dept> .

 $\langle$  Course/CID=100 $>$ rdf:tvpe $\langle$ Course $>$ .  $<$ Course/CID=100 $>$   $<$ Course#CID $>$  100 .  $<$ Course/CID=100 $>$   $<$ Course#Name $>$  "SWT". <Course/CID=100> <Course#Code> <Dept/DID=10> .

 $<$ Dept/DID=10 $>$  rdf:type  $<$ Dept $>$ .  $<$ Dept/DID=10 $>$   $<$ Dept#DID $>$  10  $\,$ <Dept /DID=10> <Dept#Name> "DBAI" .

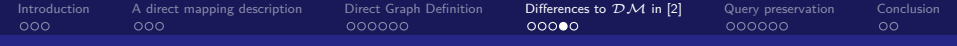

### Binary relations in  $\mathcal{DM}$

#### Student

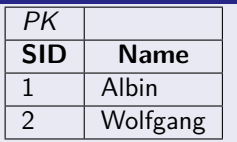

#### Enrolled

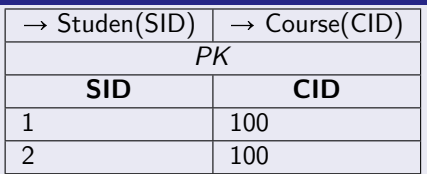

#### direct graph

```
\langleStudent/SID=1> rdf:type \langleStudent>.
<Student /SID=1> <Student#SID> 1.
\langleStudent/SID=1>\langleStudent#Name> Albin .
\langleStudent /SID=2> rdf : tvne \langleStudent\rangle.
<Student /SID=2> <Student#SID> 2
<Student/SID=2> <Student#Name> Wolfgang
\le Enrolled \le ID=1;CID=100> rdf : type \le Enrolled >.
<Enrolled /SID=1;CID=100> ratityple <Enrolled /SID=1;CID=100> <Enrolled#SID> 1 .<br>
<Enrolled /SID=1;CID=100> <Enrolled#CID> 100<br>
<Enrolled /SID=1;CID=100> <Enrolled#CID> 100<br>
<Enrolled /SID=1;CID=100> <Enrolled#ref=SID>
\langleEnrolled/SID=1;CID=100>\langleEnrolled#CID> 100 .<br>\langleEnrolled/SID=1;CID=100>\langleEnrolled#ref-SID>
                                                   <Student/SID=1>.
\langleEnrolled/SID=1;CID=100>\langleEnrolled#ref-CID><Course / CID=100>.
\leEnrolled / SID=2;CID=100> rdf : tvpe \leEnrolled > .
\leEnrolled /SID=2;CID=100> \leEnrolled#SID> 2.
\leEnrolled \angleSID=2;CID=100\ge \leEnrolled#CID\ge 100 .
<Enrolled /SID=2;CID=100> <Enrolled#SID> 2<br>
<Enrolled /SID=2;CID=100> <Enrolled#CID> 100<br>
<Enrolled /SID=2;CID=100> <Enrolled#CID> 100<br>
<Enrolled /SID=2;CID=100> <Enrolled#ref=SID>
                                                   <Student/SID=2>.
Enrolled / SID=2; CID=100> <Enrolled#ref-SID><br>
<Enrolled / SID=2; CID=100> <Enrolled#ref-SID><br>
<Student / SID=2><br>
<Enrolled / SID=2; CID=100> <Enrolled#ref-CID>
                                                  <Course / CID=100>.
```
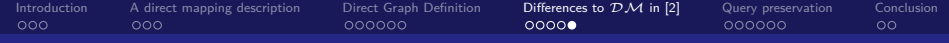

### Binary relations in  $\mathcal{DM}$

#### direct graph

```
\langleStudent/SID=1> rdf:tvpe\langleStudent>.
<Student/SID=1> <Student#SID> 1.
<Student/SID=1> <Student#Name> Albin.
\langleStudent/SID=2> rdf:tvpe\langleStudent>.
<Student/SID=2> <Student#SID> 2.
<Student/SID=2> <Student#Name> Wolfgang .
\leEnrolled/SID=1;CID=100> rdf:type \leEnrolled>.
\leEnrolled /SID=1;CID=100\ge \leEnrolled#SID> 1.
<Enrolled /SID=1;CID=100> <Enrolled#SID> 1<br>
<Enrolled /SID=1;CID=100> <Enrolled#CID> 100<br>
<Enrolled /SID=1;CID=100> <Enrolled#CID> 100<br>
<Enrolled /SID=1;CID=100> <Enrolled#ref –SID>
                                                  <Student/SID=1>.
<Enrolled/SID=1;CID=100> <Enrolled#ref-SID><br><Student/SID=1><br><Enrolled/SID=1;CID=100> <Enrolled#ref-CID>
                                                  <Course/CID=100>.
\le Enrolled /SID=2;CID=100> rdf : type \le Enrolled > .
\le Enrolled \angleSID=2;CID=100\ge \le Enrolled #SID> 2\le Enrolled (SID=2;CID=100 \le Enrolled#CID > 100<Enrolled /SID=2;CID=100> ratityple <Enrolled /SID=2;CID=100> <Enrolled#SID> 2<br>
<Enrolled /SID=2;CID=100> <Enrolled#CID> 100<br>
<Enrolled /SID=2;CID=100> <Enrolled#CID> 100<br>
<Enrolled /SID=2;CID=100> <Enrolled#ref=SID>
\leqStudent/SID=2>.<br>\leqFnrolled /SID=2:CID=100>\leqFnrolled#ref-CID>
<Enrolled /SID=2;CID=100> <Enrolled#ref –SID><br>
<Enrolled /SID=2;CID=100> <Enrolled#ref –SID><br>
<Enrolled /SID=2;CID=100> <Enrolled#ref –SID><br>
<Enrolled /SID=2;CID=100> <Enrolled#ref –CID>
                                                  \langle Course/CID=100>.
```
#### $\mathcal{DM}$

```
\leqStudent> rdf:tvpe owl: Class.
<Student#SID> rdf:tvpe owl:DatatvpeProperty .
\leqStudent#SID>rdfs:domain \leqStudent>.
\leqStudent#Name> rdf:tvpe owl:DatatvpeProperty .
\leqStudent#Name> rdfs:domain \leqStudent>.
```

```
\leEnrolled#SID, CID, SID, CID> rdf:tvpe
                             owl: Object Property .
\leEnrolled#SID, CID, SID, CID> rdfs: domain
                                        <Student>.
\le Enrolled#SID, CID, SID, CID> rdfs : range
                                         <Course>.
```

```
<Student/SID=1> rdf:type <Student>.
<Student/SID=1> <Student#SID> 1.
<Student/SID=1> <Student#Name> Albin .
<Student/SID=1> rdf:type <Student>.
<Student/SID=1> <Student#SID> 2
<Student/SID=1> <Student#Name> Wolfgang .
```

```
<Student /SID=1> <Enrolled#SID, CID, SID, CID>
                              <Course/CID=100>.
<Student /SID=2> <Enrolled#SID, CID, SID, CID>
                              \langle Course / CID=100>.
```
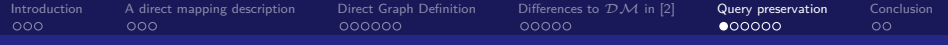

### Query Preservation

- Translating SQL to SPARQL seamlessly, i.e. query preservation between a database and an ontology
- Let's do it by Example
- Relational algebra query:

<span id="page-19-0"></span> $\sigma_{Name=luan}(STUDENT) \bowtie ENROLLED$ 

- Translated SPARQL query ?
- Done inductively!

Albin Ahmeti and Wolfgang Fischl Semantic Web Technologies

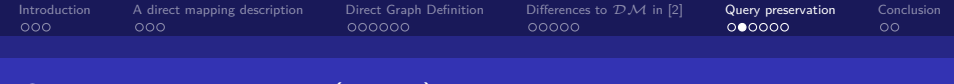

```
\sigma_{Name= Juan}(\text{STUDENT}) \bowtie \text{ENROLLED}
```
Relation STUDENT is non-binary relation, hence the following SPARQL construct is used:

```
SELECT ? SID , ?NAME
  WHERE \{ ?X \text{ rdf}: type : StudentOPT \{ ?X : Student#SID ? SID \}OPT \{ ?X : Student#Name ?NAME \}}
```
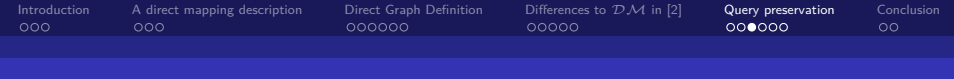

 $\sigma_{Name= Juan}(STUDENT) \bowtie ENROLLED$ 

• Filter tuples that fulfill the restriction: Name=Juan

```
SELECT ? SID , ?NAME
  WHERE \{ ?X \text{ rdf}: type : StudentOPT \{ ?X : Student#SID ?SID \}OPT \{ ?X : Student#Name ?NAME \}FILTER (?NAME = Juan)
         }
```
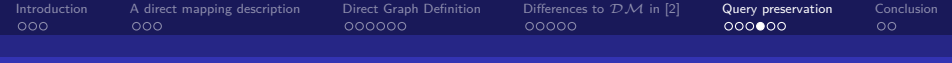

 $\sigma_{Name= Juan}(STUDENT) \bowtie ENROLLED$ 

• Relation ENROLLED is a binary relation, hence the following SPARQL construct is used:

```
SELECT ? SID , ?CID
  WHERE \{ ?T1 : Enrolled #SID, CID, SID, CID ?T2 AND
           ?T1 : Student#SID ?SID AND
           ?T2 : Course#CID ?CID AND
         }
```
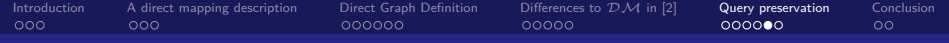

#### $\sigma_{Name= Juan}(STUDENT) \bowtie ENROLLED$

### Join operator, performing AND among the obtained SPARQL queries

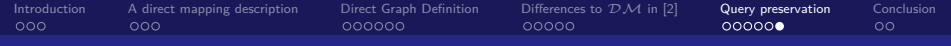

### $σ_{Name= Juan} (STUDENT) \bowtie ENROLLED'$

```
SELECT ? SID , ?NAME, ?CID
WHERE {
 { SELECT ? SID , ?NAME
   WHERE { ?X rdf : type : Student
            OPT { ?X : Student#SID ? SID
            OPT \{ ?X : Student \#Name \quad ?NAME \}FILTER ( ?NAME = Juan )
           }
   FILTER ( bound ( ? SID ) )
 }
   AND
 {
   SELECT ? SID , ?CID
   WHERE \{ ?T1 : Enrolled #SID, CID, SID, CID ?T2 AND
             ?T1 : Student#SID ?SID AND
             ?T2 : Course#CID ?CID AND
           }
   FILTER ( bound ( ? SID ) )
 }
}
```
Albin Ahmeti and Wolfgang Fischl Semantic Web Technologies

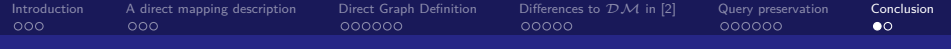

### Conclusion

- We've presented two approaches of directly mapping RDBs to ontologies
	- In the first approach RDBs are mapped to RDF following RDB2RDF Working group
	- In the second approach RDBs are mapped to OWL DL following Sequeda et al. paper
- In both cases integrity constraints are taken into consideration
- The second approach has its advantage as
	- It uses the expressivity of OWL DL
		- **•** Classes.
		- ObjectProperties with Domain and Range restriction,
		- DatatypeProperties with Domain restriction
	- Further fundamental and desirable properties are elaborated
- <span id="page-25-0"></span>• We've showed here the query preservation property

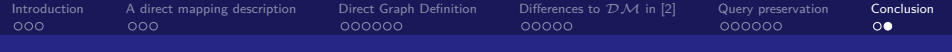

### The End

# <span id="page-26-0"></span>The End

### Thank you for your attention!

Albin Ahmeti and Wolfgang Fischl Semantic Web Technologies [A Direct Mapping of Relational Data to RDF \[1\] \[2\]](#page-0-0)